Расписание занятий для 2 А класса на 10.01.2023 г.

| Понед  | Урок           | Время               | Способ      | Предмет, учитель | Тема урока   | Pecypc                                             | Домашнее        |
|--------|----------------|---------------------|-------------|------------------|--------------|----------------------------------------------------|-----------------|
| ельник |                |                     |             |                  | (занятия)    |                                                    | задание         |
| 10     | $\mathbf{1}$   | 09.00-9.30          | Онлайн      | Русский язык     | Правило      | https://education.yandex.ru/kids/?course=8762492&l | Упр 6 стр 6     |
| января |                |                     | подключение |                  | написания    | esson=148401618                                    |                 |
|        |                |                     |             |                  | суффиксов    | Яндекс учебник                                     |                 |
|        |                |                     |             |                  | -ек-, -ик-.  | Подключиться к вк звонку                           |                 |
|        |                |                     |             |                  |              | https://vk.com/call/join/J4IC-                     |                 |
|        |                |                     |             |                  |              | epaHMEFJk026xZwX8fiezOdBXM65hxCoXra2g              |                 |
|        | $\overline{2}$ | 9.50-10.20          | Онлайн      | ИНО Группа       | День         | Подключиться к конференции Zoom                    | упр.3, стр.45-  |
|        |                |                     | подключение | Трембач О.А.     | рождения     | https://us05web.zoom.us/j/88489351297?pwd=bS9k     | читать, слова   |
|        |                |                     |             |                  |              | dE5wb3lCcTZyY0E5alc2eVJ1UT09                       | стр.72 все до   |
|        |                |                     |             |                  |              | Идентификатор конференции: 884 8935 1297           | конца           |
|        |                |                     |             |                  |              | Код доступа: fW8zYc                                | выписывать.     |
|        | $\overline{2}$ | 9.50-10.20          | Онлайн      | ИНО Группа       | I can jump!  | Подключиться к конференции Zoom                    | стр. 147,       |
|        |                |                     | подключение | Шарунов А.К.     |              | https://us05web.zoom.us/j/88489351297?pwd=bS9k     | переписать      |
|        |                |                     |             |                  |              | dE5wb3lCcTZyY0E5alc2eVJ1UT09                       | слова из unit 8 |
|        |                |                     |             |                  |              | Идентификатор конференции: 884 8935 1297           | в словарь. И    |
|        |                |                     |             |                  |              | Код доступа: fW8zYc                                | стр. 67 упр. 3  |
|        |                |                     |             |                  |              |                                                    | читать.         |
|        |                | 3ABTPAK 10.20-10.50 |             |                  |              |                                                    |                 |
|        | 3              | $10.50 -$           | Онлайн      | Математика       | Закрепление  | https://education.yandex.ru/kids/?course=8762493&l | Самостоятель    |
|        |                | 11.20               | подключение |                  | изученного   | esson=148402103                                    | ная в Яндексе   |
|        |                |                     |             |                  |              | Яндекс учебник                                     |                 |
|        |                |                     |             |                  |              | Подключиться к вк звонку                           |                 |
|        |                |                     |             |                  |              | https://education.yandex.ru/kids/?course=8762492&l |                 |
|        |                |                     |             |                  |              | esson=148401618                                    |                 |
|        | $\overline{4}$ | $11.40-$            | Онлайн      | Окружающий мир   | Смена времен | Подключиться к вк звонку                           | Ответит на      |
|        |                | 12.10               | подключение |                  | года         | https://education.yandex.ru/kids/?course=8762492&l | вопросы         |
|        |                |                     |             |                  |              | esson=148401618                                    | учебника стр    |
|        |                |                     |             |                  |              | Просмотр видео                                     | $8 - 11$        |
|        |                |                     |             |                  |              | (506) Времена года. Смена времен года              |                 |
|        |                |                     |             |                  |              | Окружающий мир 2 класс #26   Инфоурок -            |                 |
|        |                |                     |             |                  |              | YouTube                                            |                 |
|        | $\overline{5}$ | $12.30-$            | Онлайн      | Литературное     | Характеристи | Подключиться к вк звонку                           | Заполнить       |
|        |                | 13.00               | подключение | чтение           | ка и         | https://education.yandex.ru/kids/?course=8762492&l | таблицу         |
|        |                |                     |             |                  | сравнение    | esson=148401618                                    | сравнения в     |
|        |                |                     |             |                  | авторской и  | На уроке разбираем 2 сказки стр 198-207            | тетради         |

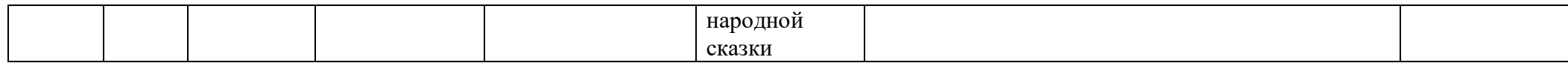

Расписание занятий для 2 Б класса на 10.01.2023 г.

| Понед  | Урок                | Время      | Способ      | Предмет, учитель | Тема урока            | Pecypc                                            | Домашнее        |  |  |  |
|--------|---------------------|------------|-------------|------------------|-----------------------|---------------------------------------------------|-----------------|--|--|--|
| ельник |                     |            |             |                  | (занятия)             |                                                   | задание         |  |  |  |
| 10     | $\mathbf{1}$        | 08.30-9.00 | Онлайн      | ИНО (англяз)     | День                  | Подключиться к конференции Zoom                   | упр.3, стр.45-  |  |  |  |
| января |                     |            | подключение | Группа Трембач   | рождения              | https://us05web.zoom.us/j/88489351297?pwd=bS9k    | читать, слова   |  |  |  |
|        |                     |            |             | O.A.             |                       | dE5wb3lCcTZyY0E5alc2eVJ1UT09                      | стр.72 все до   |  |  |  |
|        |                     |            |             |                  |                       | Идентификатор конференции: 884 8935 1297          | конца           |  |  |  |
|        |                     |            |             |                  |                       | Код доступа: fW8zYc                               | выписывать.     |  |  |  |
|        |                     | 08.30-9.00 | Онлайн      | ИНО (англяз)     | I can jump!           | Подключиться к конференции Zoom                   | стр. 147,       |  |  |  |
|        |                     |            | подключение | Группа           |                       | https://us05web.zoom.us/j/88489351297?pwd=bS9k    | переписать      |  |  |  |
|        |                     |            |             | Шарунов А.К.     |                       | dE5wb3lCcTZyY0E5alc2eVJ1UT09                      | слова из unit 8 |  |  |  |
|        |                     |            |             |                  |                       | Идентификатор конференции: 884 8935 1297          | в словарь. И    |  |  |  |
|        |                     |            |             |                  |                       | Код доступа: fW8zYc                               | стр. 67 упр. 3  |  |  |  |
|        |                     |            |             |                  |                       |                                                   | читать.         |  |  |  |
|        | $\overline{2}$      | 9.20-9.50  | Онлайн      | Русский язык     | Правило               | https://education.yandex.ru/kids/?course=8762492& | Проверь себя    |  |  |  |
|        |                     |            | подключение |                  | написания             | lesson=148347349                                  | crp 15          |  |  |  |
|        |                     |            |             |                  | суффиксов -           | Яндекс учебник                                    |                 |  |  |  |
|        |                     |            |             |                  | ек-, -ик-. $(1 \, 4)$ | Подключиться к конференции Zoom                   |                 |  |  |  |
|        |                     |            |             |                  |                       | https://us05web.zoom.us/j/83203748296?pwd=N05     |                 |  |  |  |
|        |                     |            |             |                  |                       | weUxuYm11bit2WE1rd1BhclF1QT08                     |                 |  |  |  |
|        |                     |            |             |                  |                       | Идентификатор конференции: 85067916974            |                 |  |  |  |
|        |                     |            |             |                  |                       | Код доступа: Df191S                               |                 |  |  |  |
|        | $\overline{3}$      | $10.10-$   | Онлайн      | Математика       | Проверка              | Работа по учебнику стр 90,92                      | № 21 стр 92     |  |  |  |
|        |                     | 10.40      | подключение |                  | сложения и            | Подключиться к конференции Zoom                   |                 |  |  |  |
|        |                     |            |             |                  | вычитания             | https://us05web.zoom.us/j/83203748296?pwd=N05     |                 |  |  |  |
|        |                     |            |             |                  |                       | weUxuYm11bit2WE1rd1BhclF1QT09                     |                 |  |  |  |
|        |                     |            |             |                  |                       | Идентификатор конференции: 82334750365            |                 |  |  |  |
|        |                     |            |             |                  |                       | Код доступа: 9Е8АЈН                               |                 |  |  |  |
|        | 3ABTPAK 10.40-11.10 |            |             |                  |                       |                                                   |                 |  |  |  |
|        | 4                   | $11.10 -$  | Онлайн      | Окружающий мир   | Смена времен          | Просмотр видео                                    | Зарисовать      |  |  |  |
|        |                     | 11.40      | подключение |                  | года                  | Видеоурок смена времен года 2 класс               | схему -         |  |  |  |
|        |                     |            |             |                  |                       | Бесплатные видео уроки онлайн (uroki4you.ru)      | рисунок - как   |  |  |  |
|        |                     |            |             |                  |                       | Подключиться к конференции Zoom                   | меняются        |  |  |  |
|        |                     |            |             |                  |                       | https://us05web.zoom.us/j/86302998353?pwd=REJ0    | времена года    |  |  |  |
|        |                     |            |             |                  |                       | OFN6MW1aTmdYVHdONkhNZ0l4dz09                      |                 |  |  |  |
|        |                     |            |             |                  |                       | Идентификатор конференции: 86302998353            |                 |  |  |  |
|        |                     |            |             |                  |                       | Код доступа: и9Тхуq                               |                 |  |  |  |

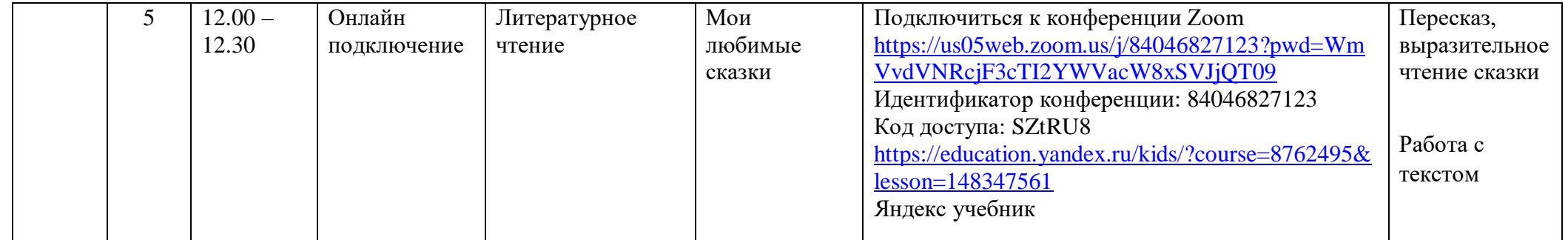

Расписание занятий для 2 В класса на 10.01.2023 г.

| Понед  | Урок                | Время      | Способ      | Предмет, учитель | Тема урока    | Pecypc                                        | Домашнее        |  |  |  |  |
|--------|---------------------|------------|-------------|------------------|---------------|-----------------------------------------------|-----------------|--|--|--|--|
| ельник |                     |            |             |                  | (занятия)     |                                               | задание         |  |  |  |  |
| 10     | $\mathbf{1}$        | 09.00-9.30 | Онлайн      | Русский язык     | Формировани   | Подключиться к конференции Zoom               | Учебник стр.    |  |  |  |  |
| января |                     |            | подключение |                  |               | https://us05web.zoom.us/j/7214045030?pwd=eTZq | 32 правило      |  |  |  |  |
|        |                     |            |             |                  | орфографичес  | VEwwYlB2cEhpMFozekNoVVV2dz09                  | выучить, упр.   |  |  |  |  |
|        |                     |            |             |                  | кой зоркости. | Идентификатор конференции: 721 404 5030       | 53, 55 устно,   |  |  |  |  |
|        |                     |            |             |                  |               | Код доступа: jF9JYq                           | 56,57           |  |  |  |  |
|        |                     |            |             |                  |               | Просмотр видео                                | письменно.      |  |  |  |  |
|        |                     |            |             |                  |               | https://www.youtube.com/watch?v=r5MUdDp6K70   |                 |  |  |  |  |
|        | $\overline{2}$      | 9.50-10.20 | Онлайн      | ИНО Группа       | День          | Подключиться к конференции Zoom               | упр.3, стр.45-  |  |  |  |  |
|        |                     |            | подключение | Трембач О.А.     | рождения      | https://us05web.zoom.us/j/88489351297?pwd=bS9 | читать, слова   |  |  |  |  |
|        |                     |            |             |                  |               | kdE5wb3lCcTZyY0E5alc2eVJ1UT09                 | стр.72 все до   |  |  |  |  |
|        |                     |            |             |                  |               | Идентификатор конференции: 884 8935 1297      | конца           |  |  |  |  |
|        |                     |            |             |                  |               | Код доступа: fW8zYc                           | выписывать.     |  |  |  |  |
|        | $\overline{2}$      | 9.50-10.20 | Онлайн      | ИНО Группа       | I can jump!   | Подключиться к конференции Zoom               | стр. 147,       |  |  |  |  |
|        |                     |            | подключение | Шарунов А.К.     |               | https://us05web.zoom.us/j/88489351297?pwd=bS9 | переписать      |  |  |  |  |
|        |                     |            |             |                  |               | kdE5wb3lCcTZyY0E5alc2eVJ1UT09                 | слова из unit 8 |  |  |  |  |
|        |                     |            |             |                  |               | Идентификатор конференции: 884 8935 1297      | в словарь. И    |  |  |  |  |
|        |                     |            |             |                  |               | Код доступа: fW8zYc                           | стр. 67 упр. 3  |  |  |  |  |
|        |                     |            |             |                  |               |                                               | читать.         |  |  |  |  |
|        | 3ABTPAK 10.20-10.50 |            |             |                  |               |                                               |                 |  |  |  |  |
|        | 3                   | $10.50 -$  | Онлайн      | Математика       | Проверка      | Подключиться к конференции Zoom               | Из сборника     |  |  |  |  |
|        |                     | 11.20      | подключение |                  | сложения      | https://us05web.zoom.us/j/83477984385?pwd=RGp | стр. 128 № 6,7  |  |  |  |  |
|        |                     |            |             |                  |               | CSUM4Qk5hdDdiaE9ZOUJ6RFdWZz09                 |                 |  |  |  |  |
|        |                     |            |             |                  |               | Идентификатор конференции: 834 7798 4385      |                 |  |  |  |  |
|        |                     |            |             |                  |               | Код доступа: XEMLQ3                           |                 |  |  |  |  |
|        |                     |            |             |                  |               | Просмотр видео                                |                 |  |  |  |  |
|        |                     |            |             |                  |               | https://www.youtube.com/watch?v=5iHvJD93iVw   |                 |  |  |  |  |
|        | $\overline{4}$      | $11.40-$   | Онлайн      | Литературное     | Расширение    | Подключиться к конференции Zoom               | Учебник         |  |  |  |  |
|        |                     | 12.10      | подключение | чтение           | представлени  | https://us05web.zoom.us/j/84449462138?pwd=VzY | прочитать       |  |  |  |  |
|        |                     |            |             |                  | йо            | wUStyVmhiOTMzQzBvbnhIQmFGdz09                 | произведение    |  |  |  |  |
|        |                     |            |             |                  | фольклорной   | Идентификатор конференции: 844 4946 2138      | «Федорино       |  |  |  |  |
|        |                     |            |             |                  | И             | Код доступа: u6hFef                           | горе»           |  |  |  |  |
|        |                     |            |             |                  | литературной  | Просмотр мультфильма                          |                 |  |  |  |  |
|        |                     |            |             |                  | сказке        | https://www.youtube.com/watch?v=gSNc-         |                 |  |  |  |  |
|        |                     |            |             |                  |               | wCANT4                                        |                 |  |  |  |  |

Расписание занятий для 2 Г класса на 10.01.2023 г.

| Понед  | Урок                | Время    | Способ      | Предмет, учитель | Тема урока     | Pecypc                                        | Домашнее        |  |  |  |
|--------|---------------------|----------|-------------|------------------|----------------|-----------------------------------------------|-----------------|--|--|--|
| ельник |                     |          |             |                  | (занятия)      |                                               | задание         |  |  |  |
| 10     | $\mathbf{1}$        | 11.00-   | Онлайн      | Русский язык     | Правило        | Подключиться к конференции Zoom               | Выучи           |  |  |  |
| января |                     | 11.30    | подключение |                  | написания      | https://us05web.zoom.us/j/6168444927?pwd=QzJE | правило. Сл. сл |  |  |  |
|        |                     |          |             |                  | суффиксов -    | S01jUkJNeGs2ZXRobmlGWXhNZz09                  | на «С»          |  |  |  |
|        |                     |          |             |                  | онок-, -ёнок-. | Идентификатор конференции: 616 844 4927       |                 |  |  |  |
|        |                     |          |             |                  |                | Код доступа: убFZb4                           |                 |  |  |  |
|        |                     |          |             |                  |                | видео на ютуб                                 |                 |  |  |  |
|        |                     |          |             |                  |                |                                               |                 |  |  |  |
|        |                     |          |             |                  |                | https://www.youtube.com/watch?v=wNXgAy-       |                 |  |  |  |
|        |                     |          |             |                  |                | <b>5R6c</b>                                   |                 |  |  |  |
|        | $\overline{2}$      | $11.50-$ | Онлайн      | ИНО Группа       | День           | Подключиться к конференции Zoom               | упр.3, стр.45-  |  |  |  |
|        |                     | 12.20    | подключение | Трембач О.А.     | рождения       | https://us05web.zoom.us/j/88489351297?pwd=bS9 | читать, слова   |  |  |  |
|        |                     |          |             |                  |                | kdE5wb3lCcTZyY0E5alc2eVJ1UT09                 | стр.72 все до   |  |  |  |
|        |                     |          |             |                  |                | Идентификатор конференции: 884 8935 1297      | конца           |  |  |  |
|        |                     |          |             |                  |                | Код доступа: fW8zYc                           | выписывать.     |  |  |  |
|        | $\overline{2}$      | $12.50-$ | Онлайн      | ИНО Группа       | I can jump!    | Подключиться к конференции Zoom               | стр. 147,       |  |  |  |
|        |                     | 13.20    | подключение | Шарунов А.К.     |                | https://us05web.zoom.us/j/88489351297?pwd=bS9 | переписать      |  |  |  |
|        |                     |          |             |                  |                | kdE5wb3lCcTZyY0E5alc2eVJ1UT09                 | слова из unit 8 |  |  |  |
|        |                     |          |             |                  |                | Идентификатор конференции: 884 8935 1297      | в словарь. И    |  |  |  |
|        |                     |          |             |                  |                | Код доступа: fW8zYc                           | стр. 67 упр. 3  |  |  |  |
|        |                     |          |             |                  |                |                                               | читать.         |  |  |  |
|        | 3ABTPAK 13.20-13.50 |          |             |                  |                |                                               |                 |  |  |  |
|        | $\overline{3}$      | 13.50-   | Онлайн      | Математика       | Вычитание      | Подключиться к конференции Zoom               | №11.13 с 105    |  |  |  |
|        |                     | 14.20    | подключение |                  | вида 57-26     | https://us05web.zoom.us/j/6168444927?pwd=QzJE |                 |  |  |  |
|        |                     |          |             |                  |                | S01jUkJNeGs2ZXRobmlGWXhNZz09                  |                 |  |  |  |
|        |                     |          |             |                  |                |                                               |                 |  |  |  |
|        |                     |          |             |                  |                | Идентификатор конференции: 616 844 4927       |                 |  |  |  |
|        |                     |          |             |                  |                | Код доступа: убFZb4                           |                 |  |  |  |
|        |                     |          |             |                  |                | Видео на ютуб                                 |                 |  |  |  |
|        |                     |          |             |                  |                | https://www.youtube.com/watch?v=1SavbyMjl_4   |                 |  |  |  |
|        |                     |          |             |                  |                |                                               |                 |  |  |  |
|        | $\overline{4}$      | $14.40-$ | Онлайн      | Литературное     | Чувства,       | Подключиться к конференции Zoom               | Запиши план     |  |  |  |
|        |                     | 15.10    | подключение | чтение           | вызываемые     | https://us05web.zoom.us/j/6168444927?pwd=QzJE | пересказ в      |  |  |  |
|        |                     |          |             |                  | описанием      | S01jUkJNeGs2ZXRobmlGWXhNZz09                  |                 |  |  |  |

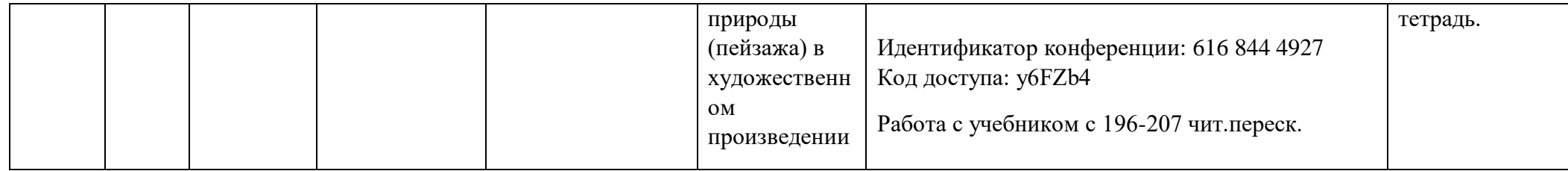